## **תרגיל מס' 5 בקרת תהליכים**

## **מרצה פרופסור אלי פלקסר**

## **הנושא: המרות** *ADC* **/** *DAC* **ו** *PWM* **+ תכנות** *Threading-Multi* **. ומונים**

- 1. הורד מהאתר את הספרייה zip.Dll2007IODrive, והשתמש בה כספרייה להמשך הפעילות עם הכרטיס .
- 2. השתמש בספרייה וב UIR מתאים, ליצירת מתחים, בתחום V10 עד V,10 לשני הערוצים האנלוגיים של IODrive. בדוק את המתחים בעזרת מד-מתח.
- 3. השתמש בספרייה וב UIR מתאים, לקריאת המתחים בשני הערוצים האנלוגיים של IODrive. חבר את הכניסה האנלוגית ליציאה אנלוגית ובדוק ע "י טיימר כל 0.2 שנייה את מצב הכניסה. שנה את מתח היציאה ובדוק האם מתח הכניסה עוקב אחריו.
- 4. השתמש בספרייה וב UIR מתאים, ליצירת גל סינוס וגל משולש (בחירה ע"י בורר) בעלי משרעת, תדר והיסט רצויים, בשני הערוצים האנלוגיים של IODrive) בחירה ע"י בורר). בדוק את המתחים בעזרת הסקופ. שם לב, שהמתח לא יחרוג מגבולות הכרטיס והתדר יהיה בתדר מקסימאלי של 1 קילו הרץ. את צורות הגל הרצויות, צור תחילה לתוך מערכים מטיפוס double תוך שימוש .Signal Generating בספרייה
- 5. הוסף למימוש של שאלה 4 THREAD נפרד להרצת לולאה אין סופית היוצרת את הגלים . שם לב שכעת אין שום בעיה לגשת ל GUI גם במהלך הלולאה האין סופית.
	- 6. דגום ע "י ADC, ב THREAD נוסף, את הגלים שאתה מוציא והצג אותם בגרף בזמן אמת.
- 7. השתמש בספרייה וב UIR מתאים, ליצירת גל PWM, בעל cycle-Duty משתנה בתחום של .0-255 בדוק את המתחים בעזרת הסקופ. מהו תדר המיתוג ?
- 8. חבר את יציאת ה-PWM למנורת להט של 12 וולט. שנה cycle-Duty ובדוק את התנהגות המנורה. כיצד ניתן להסביר תוצאה זו. ומה המסקנה ליכולת השימוש ב-PWM במערכת בקרה.
- 9. השתמש בספרייה וב UIR מתאים, ליצירת מונה פולסים בתדרים שונים. המימוש יעשה ע"י המונים הדיגיטליים שידגמו אחת לפרק זמן מוגדר. חבר לכניסת המונים מחולל פולסים והצג את .תידרו על המסך

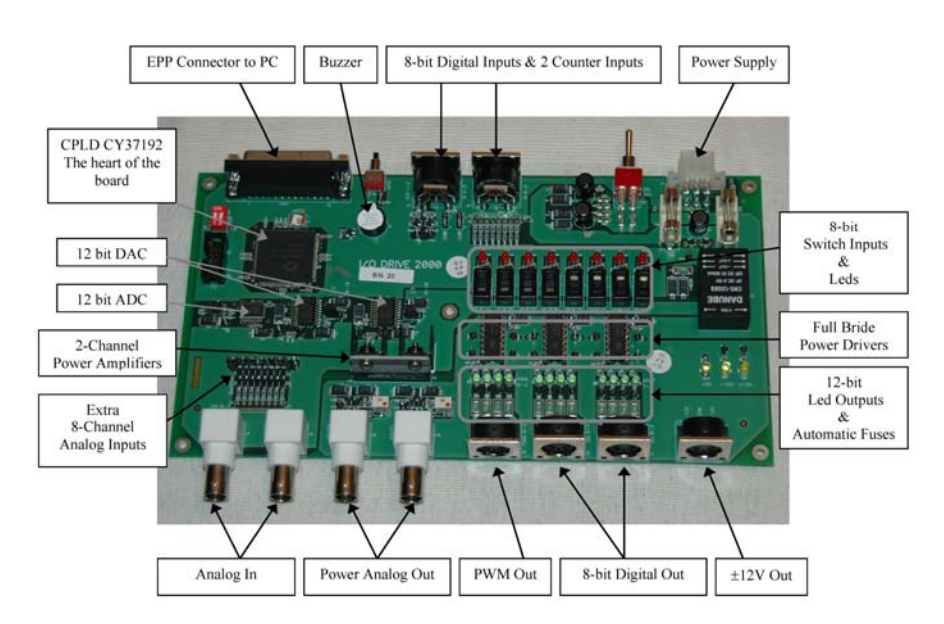